## Rozkład zajęć edukacja informatyczna klasa 3

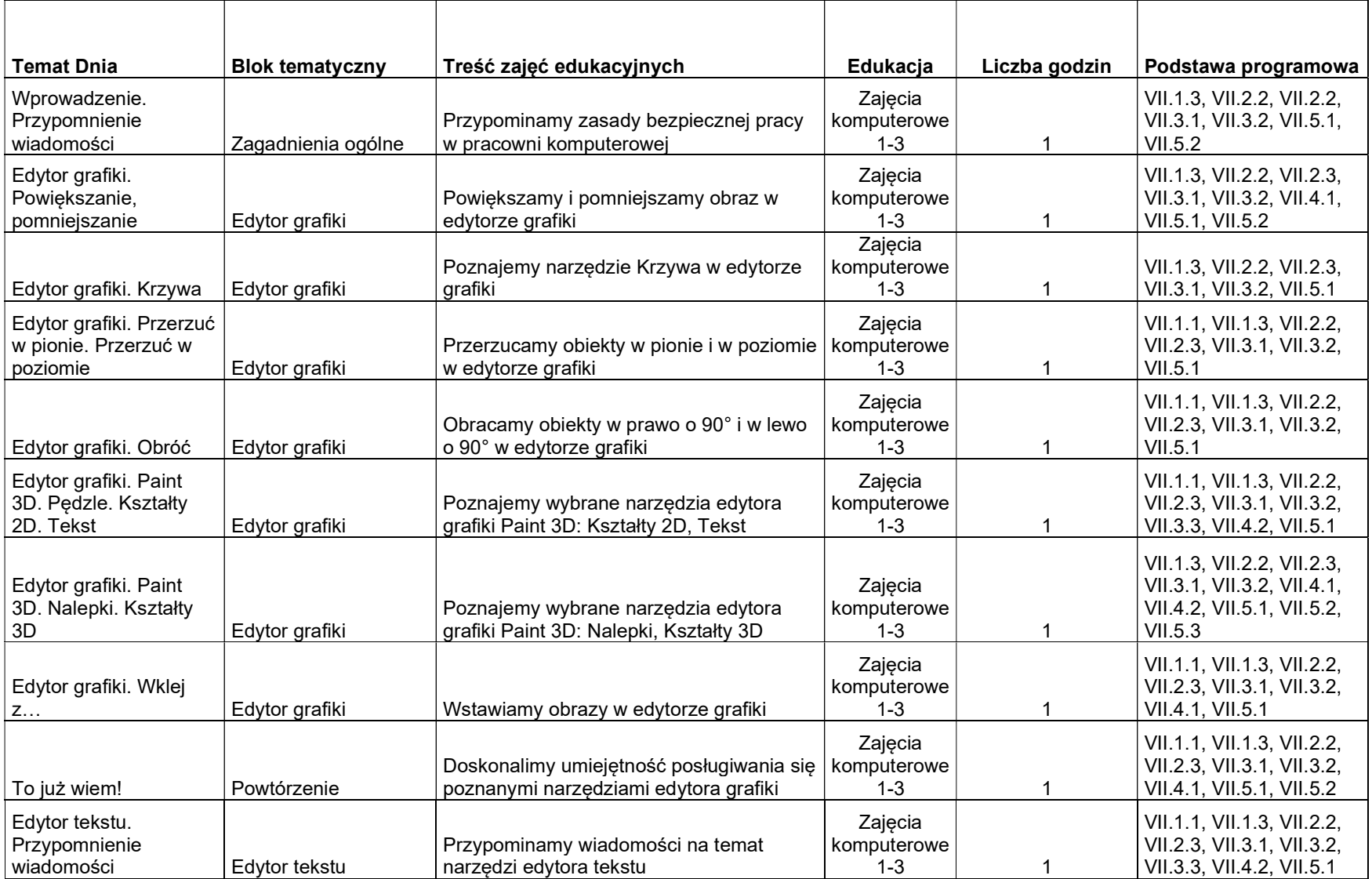

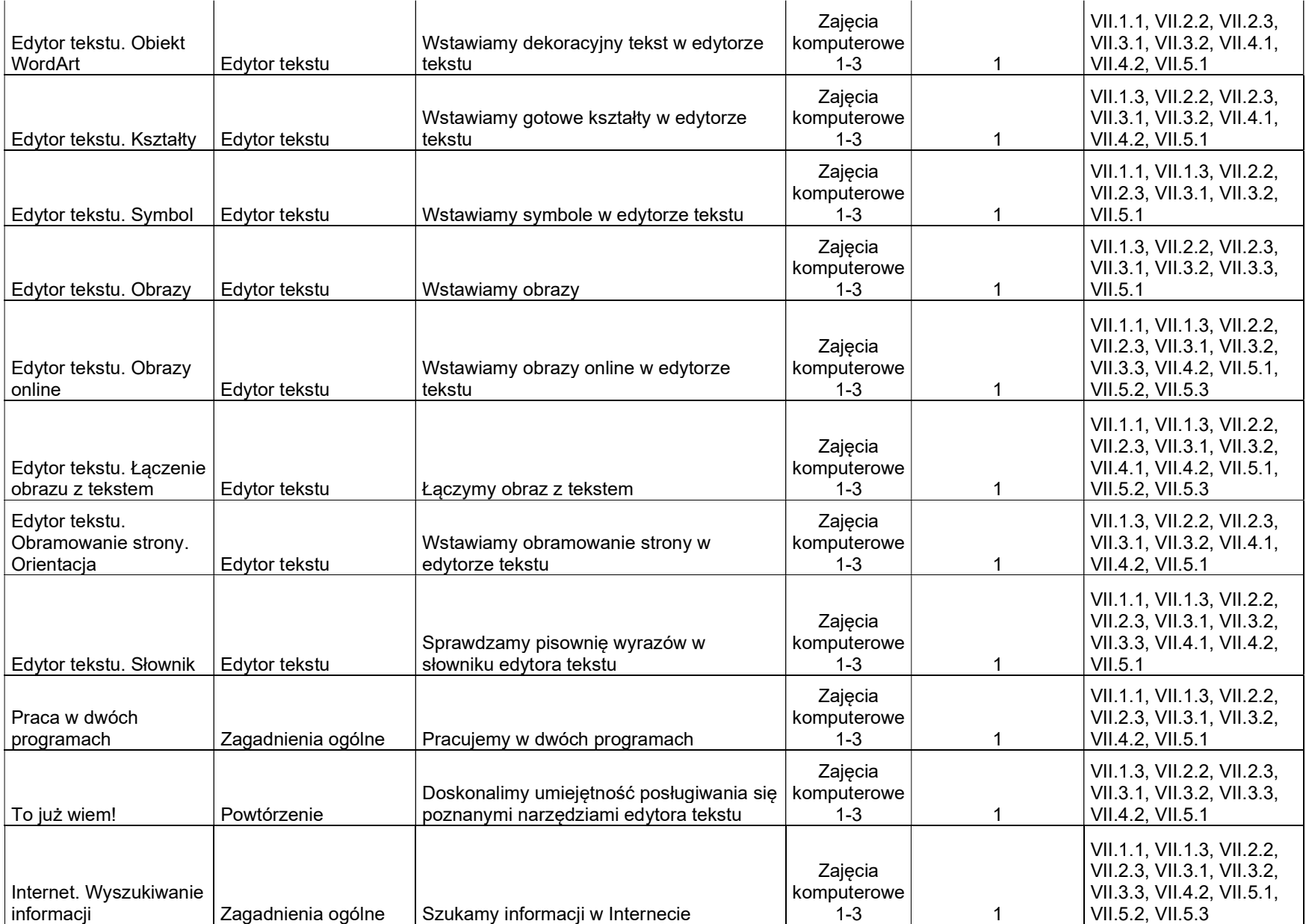

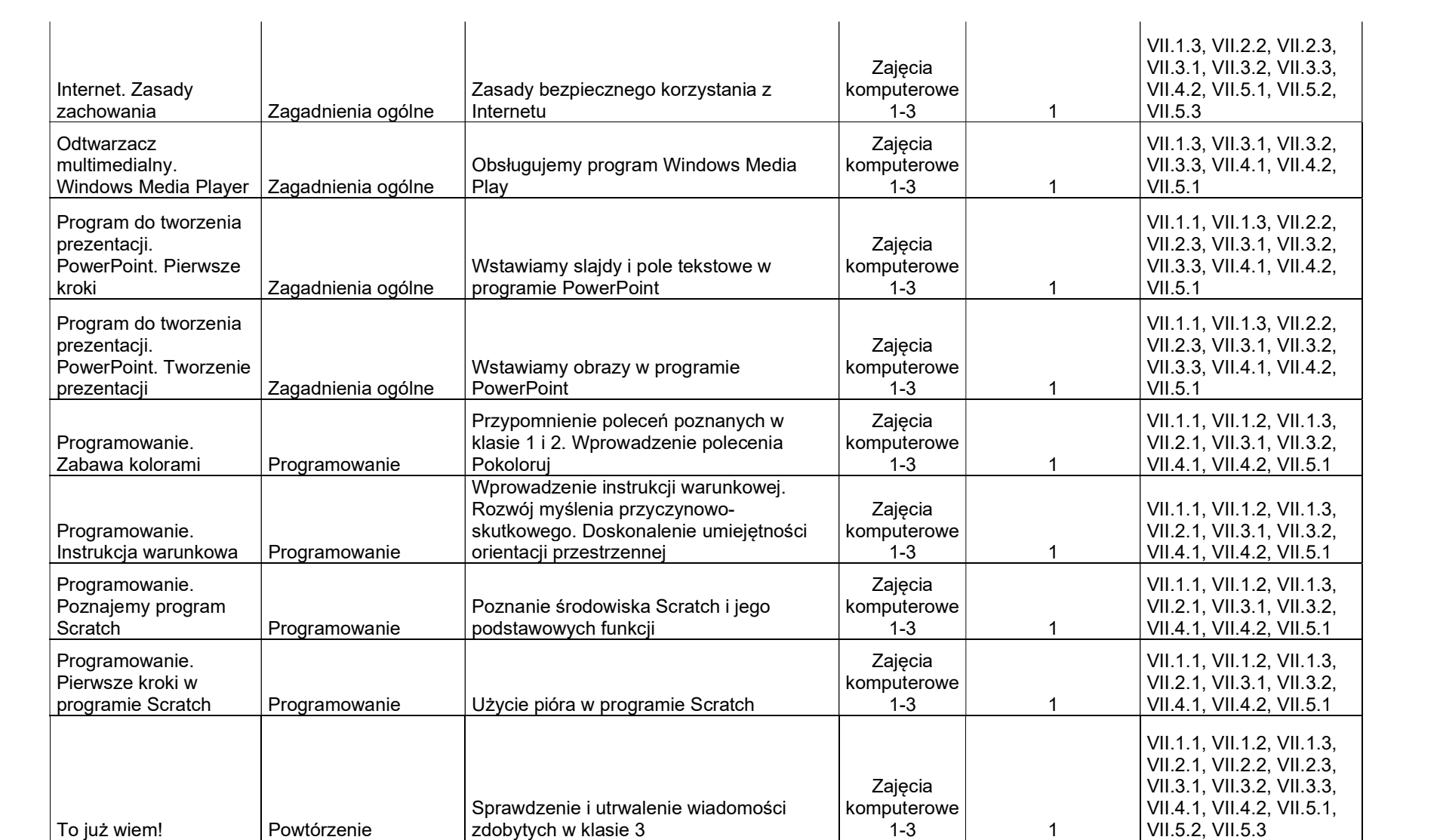